## **Exercice n°9 : Trajet Toulon-Paris**

Antoine est marin et travaille au Centre d'instruction naval, sur la presqu'île de Saint-Mandrier. située dans la rade<sup>1</sup> de Toulon. Ce vendredi, il rentre à Paris pour passer le week-end avec sa famille.

Il pourra sortir du travail à 16 h 45, et il lui faudra 7 minutes à pied pour arriver au ponton Saint-Mandrier, d'où il prendra le bateau qui le déposera sur le port de Toulon. Il gagnera ensuite la gare à

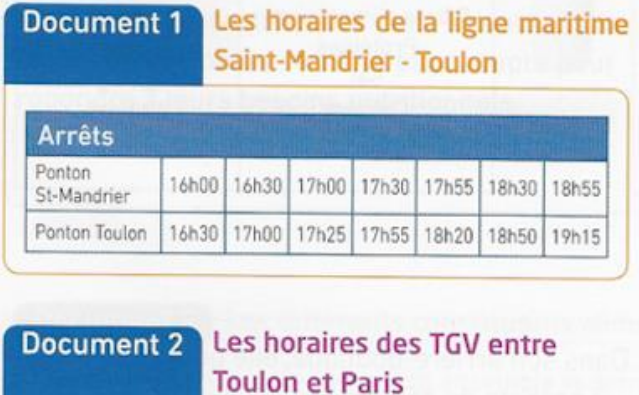

Aller le 22 janvier à partir de 14 h 00

19 h 15 PARIS GARE DE LYON

20 h 41 PARIS GARE DE LYON

21 h 45 PARIS GARE DE LYON

**14 h 50 TOULON** 

16 h 50 TOULON

17 h 43 TOULON

18 h 50 TOULON

## 22 h 41 PARIS GARE DE LYON **Exercice n°10 : ★★★ Nom du collège**

Pour choisir le nom de leur nouveau collège, le principal a demandé aux collégiens de voter pour l'un des noms proposés : Robert Roger, Nelson Mandela, George Sand et Adrienne Bolland.

Les élèves de 6<sup>e</sup> ont interrogé les élèves du cycle 4 (5<sup>e</sup>, 4<sup>e</sup>, 3<sup>e</sup>) pour connaître leur préférence. A l'aide des documents suivants, dire quel est le nom le plus cité par l'ensemble des élèves du cycle 4, tous niveaux confondus.

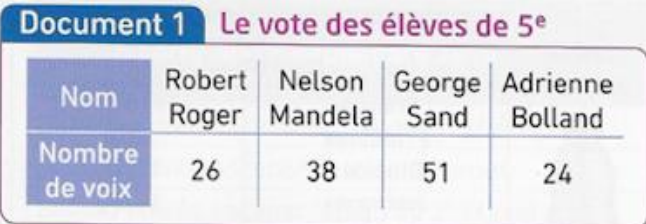

pied pour prendre le train à destination de Paris. Antoine souhaite arriver le plus tôt possible.

D'après les documents suivants, déterminer le bateau et le train qu'Antoine pourra prendre, ainsi que la durée totale de son voyage (depuis le départ de son travail jusqu'à l'arrivée à Paris).

1. Rade : plan d'eau presque fermé où les bateaux sont à l'abri.

## Le plan de l'itinéraire **Document 3** depuis le ponton de Toulon jusqu'à la gare de Toulon

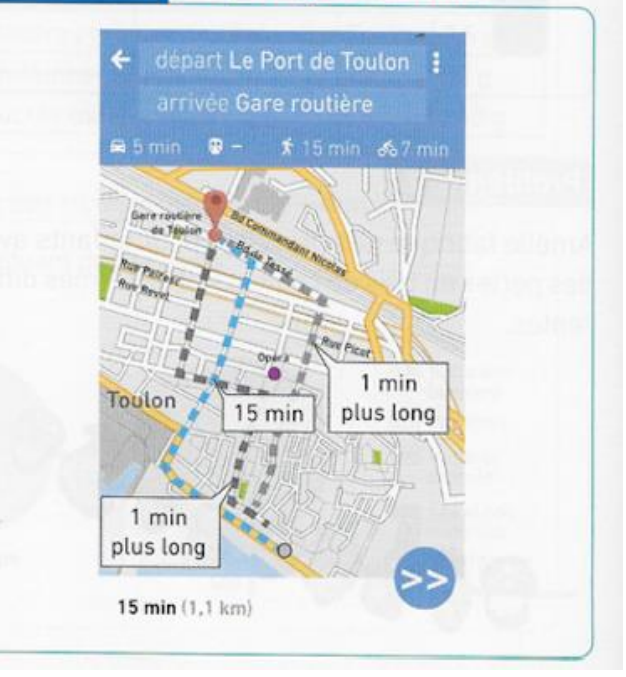

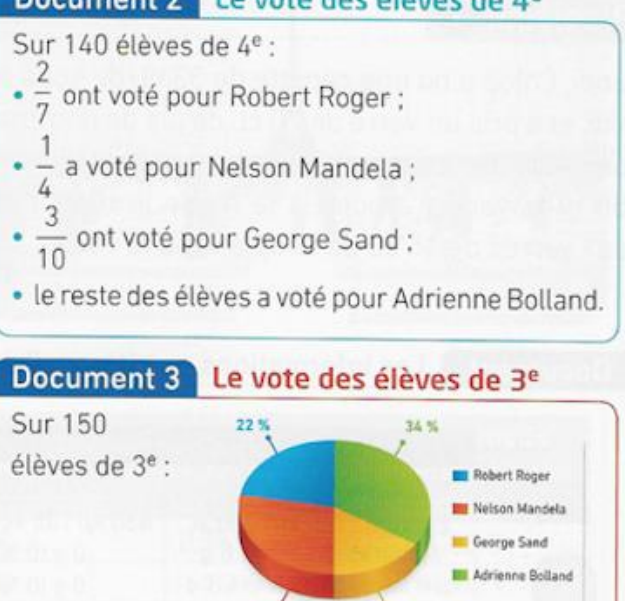

28%

**TANK** 

Decument 2 La unte des élèves de 18